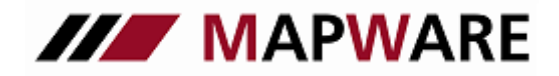

Kunden- und Vertragsverwaltungsprogramm für Makler und Mehrfachagenten

## **serviceOFFICE**

# **LEITFADEN zur BiPRO-Integration**

BiPRO ist eine Organisation, die für die Finanzdienstleistungsbranche Standards der Informationstechnik erarbeitet, um unternehmensübergreifende Prozesse zu vereinheitlichen. Mit der Integration der BiPRO-Norm 440 ist es nun aus serviceOFFICE möglich direkt in die Extra-Nets der unterstützten Gesellschaften zu wechseln.

### Aufruf der BiPRO-Schnittstelle

Der Aufruf der BiPRO-Schnittstelle ist über die Kundenmappe und die Produktmappe möglich

#### **Aufruf über Kundenmappe:**

- Rufen Sie die BiPRO-Schnittstelle in der Kundenmappe über die entsprechende Schaltfläche auf (siehe Abbildung)

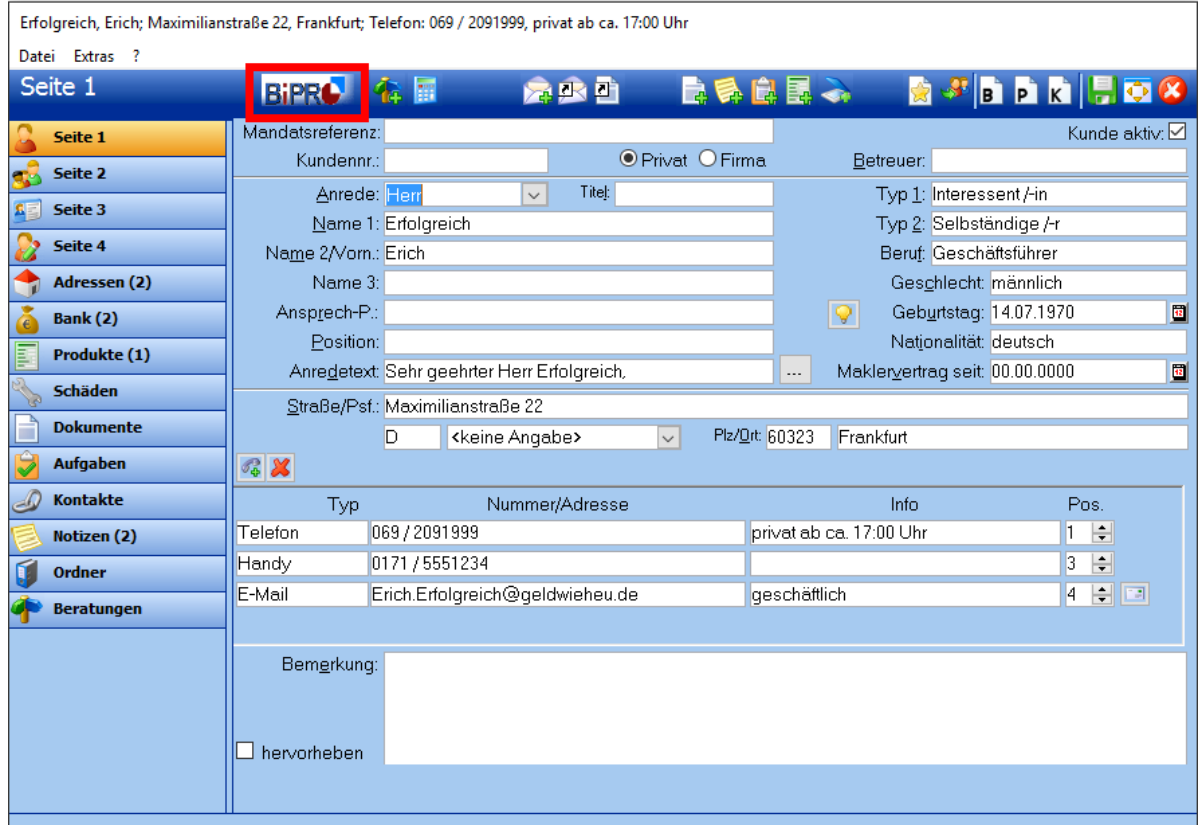

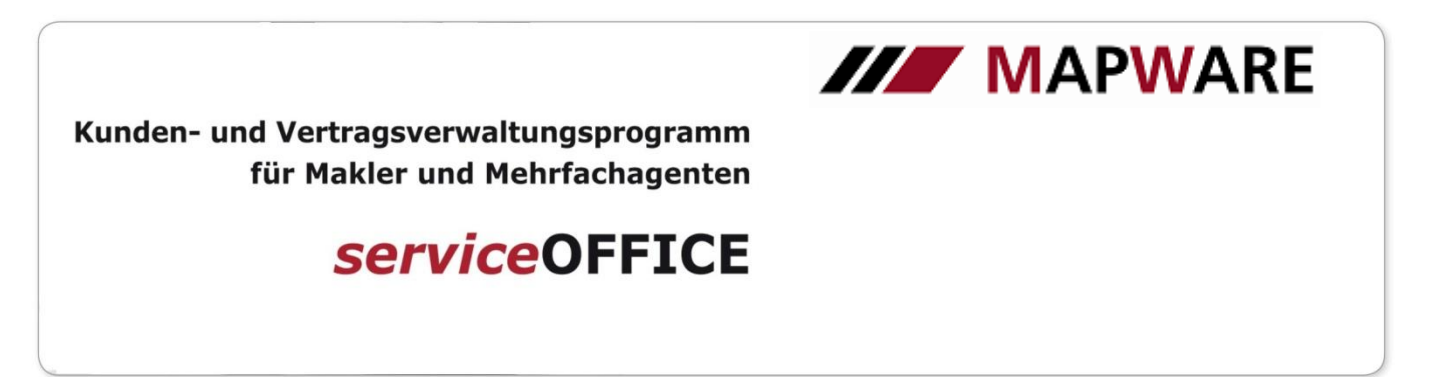

Nun sehen Sie in einem neuen Fenster eine Übersicht aller unterstützten Gesellschaften

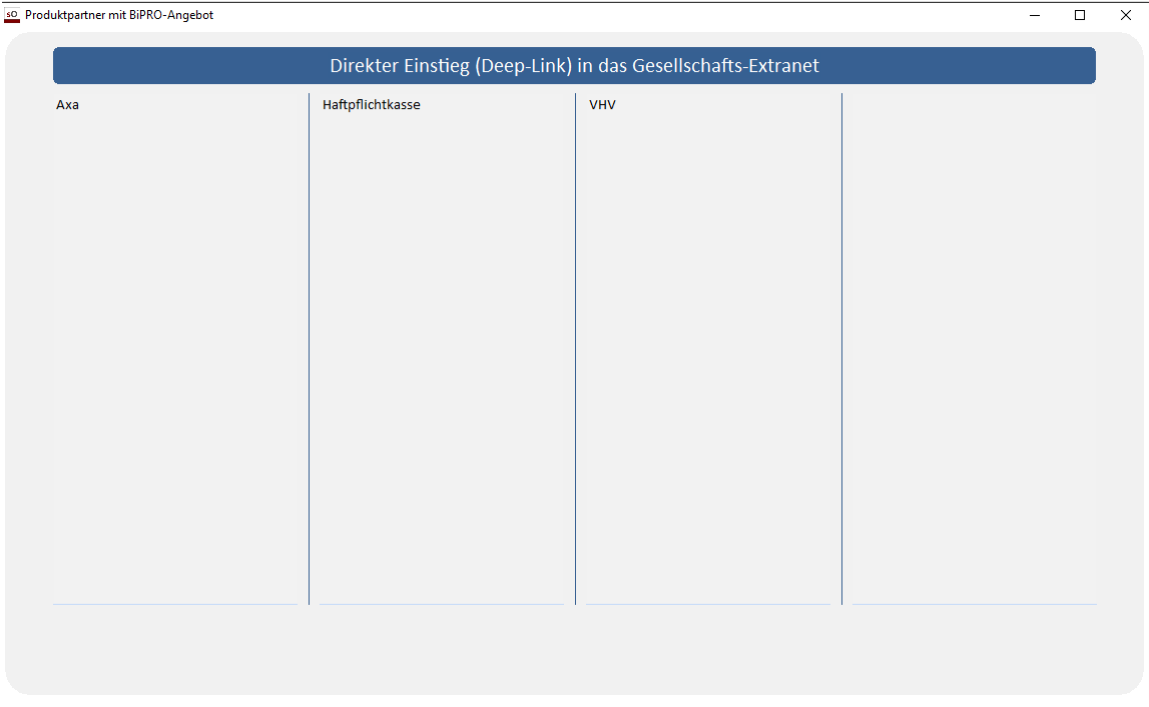

 Wählen Sie dort die gewünschte Gesellschaft aus. Je nach Auswahl ist ggf. die Eingabe von Login-Daten notwendig. Falls Ihnen diese fehlen, wenden Sie sich bitte direkt an die entsprechende Gesellschaft.

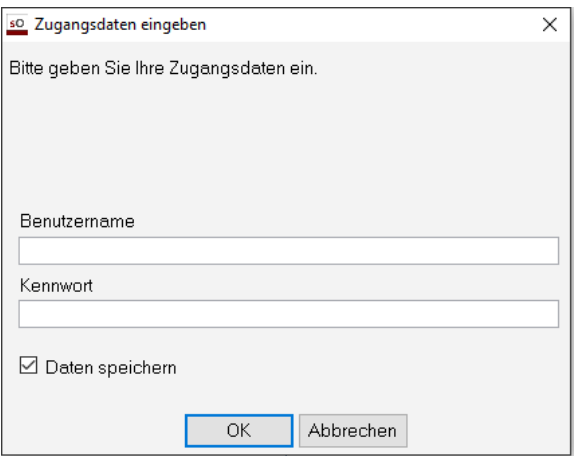

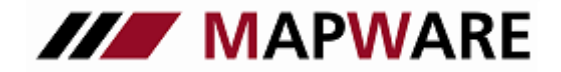

Kunden- und Vertragsverwaltungsprogramm für Makler und Mehrfachagenten

**serviceOFFICE** 

 Anschließend erhalten Sie alle verfügbaren Links zurück, die Sie mit eine Klicken auswählen können

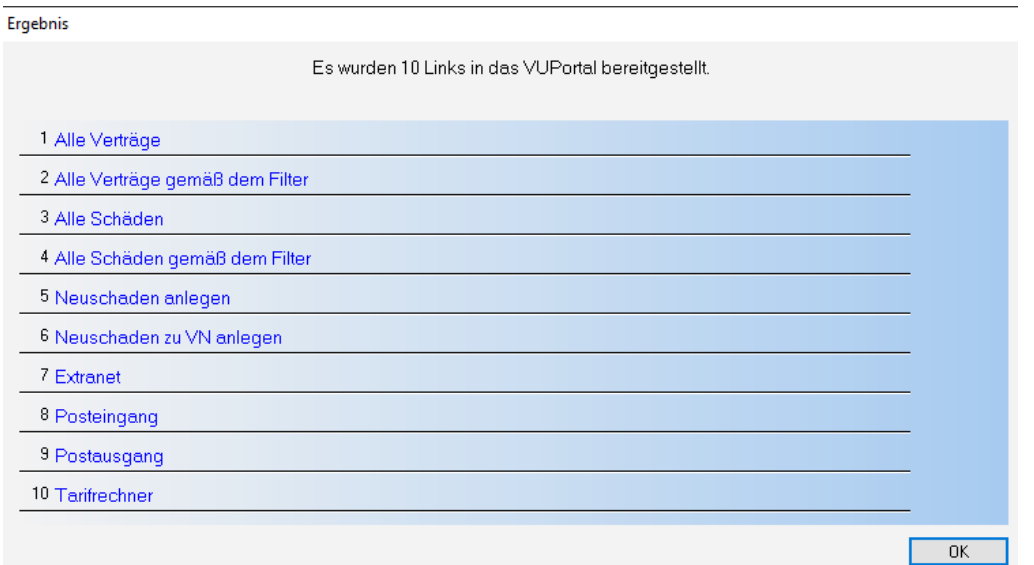

- Nun erfolgt der Absprung der direkte Absprung ins Extranet. Bei Aufruf des Tarifrechner-Links werden außerdem die Kundendaten übergeben

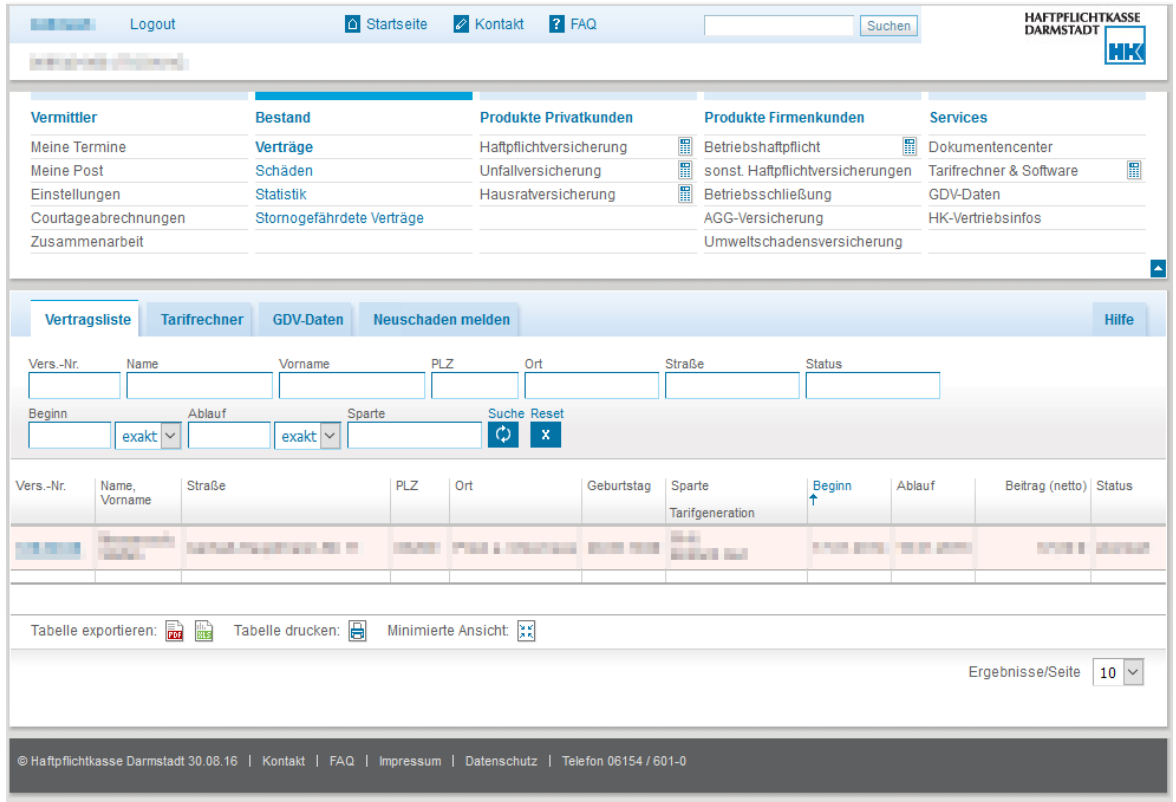

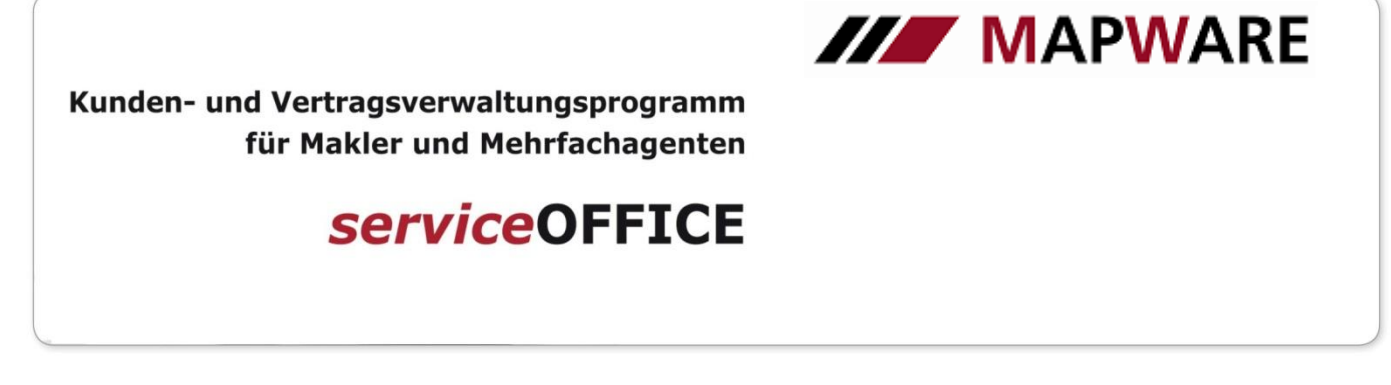

#### **Aufruf über Produktmappe:**

- Rufen Sie die BiPRO-Schnittstelle in der Produktmappe über die entsprechende Schaltfläche auf (siehe Abbildung)

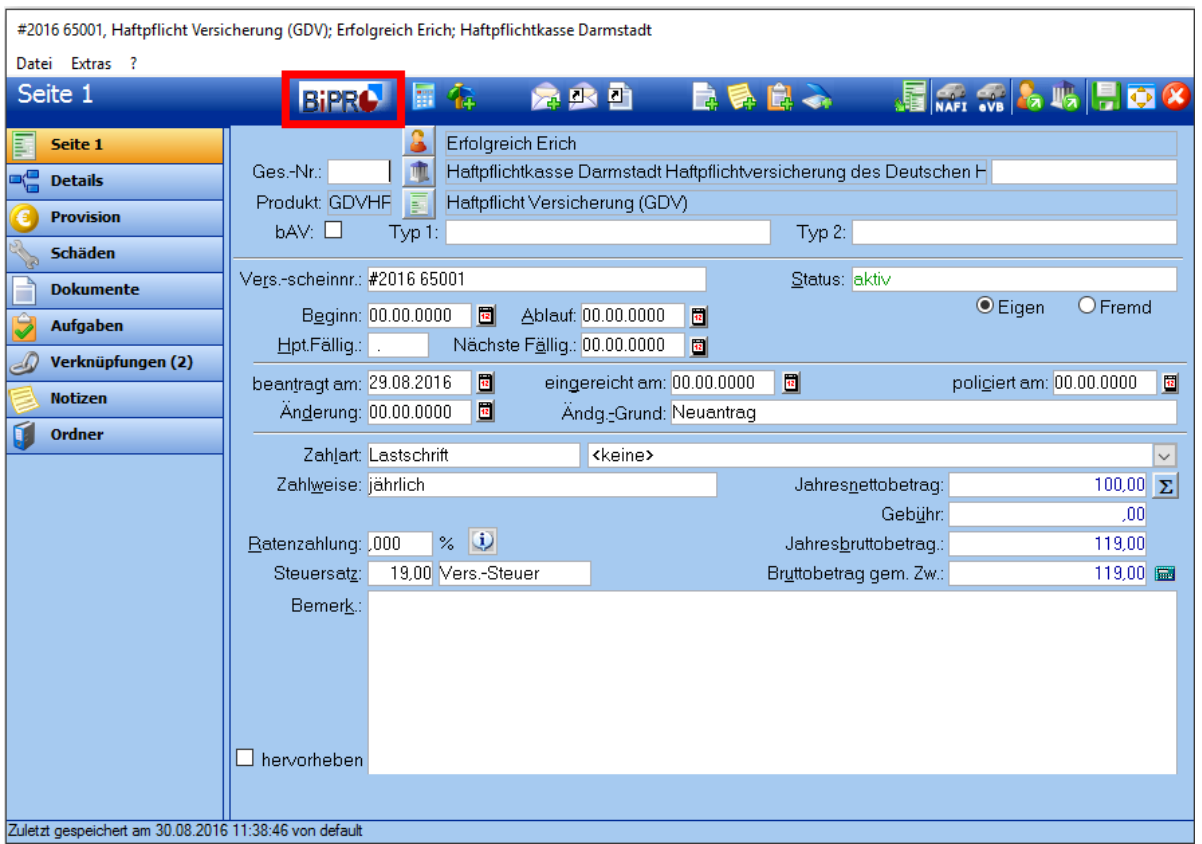

- Je nach hinterlegter Gesellschaft ist ggf. die Eingabe von Login-Daten notwendig. Falls Ihnen diese fehlen, wenden Sie sich bitte direkt an die entsprechende Gesellschaft.

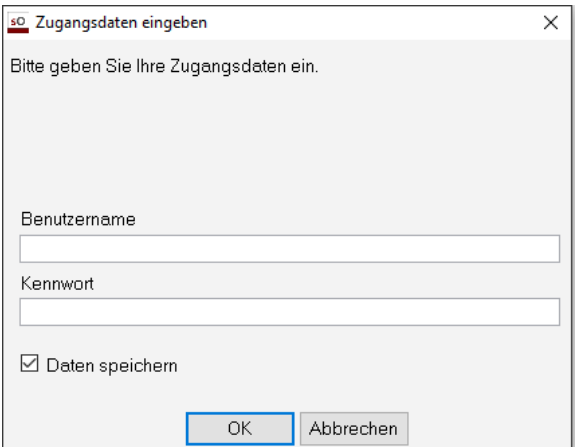

MAPWARE · www.mapware.de · info@mapware.de · Tel. 0941/2962-0

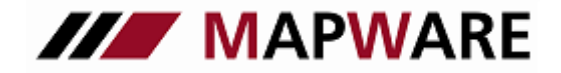

Kunden- und Vertragsverwaltungsprogramm für Makler und Mehrfachagenten

**serviceOFFICE** 

 Anschließend erhalten Sie alle verfügbaren Links zurück, die Sie mit eine Klicken auswählen können

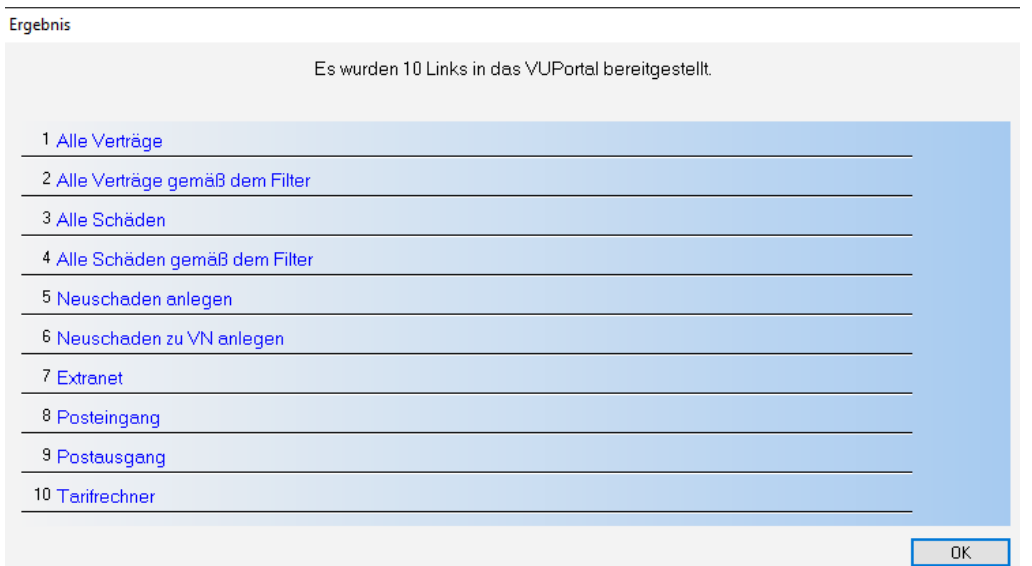

 Nun erfolgt der Absprung der direkte Absprung ins Extranet. Bei Aufruf des Tarifrechner-Links werden außerdem die Kundendaten übergeben

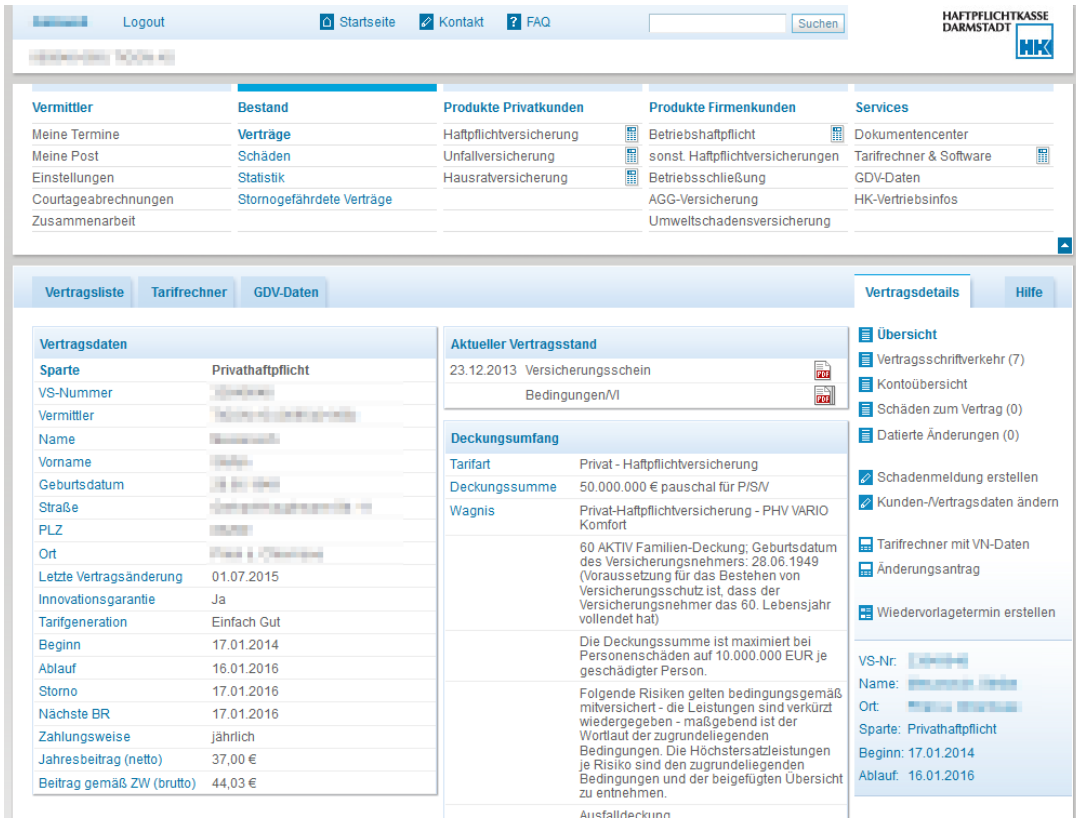

### MAPWARE · www.mapware.de · info@mapware.de · Tel. 0941/2962-0